# **ΕΞΕΤΑΣΤΕΑ ΥΛΗ (SYLLABUS) INTERMEDIATE**

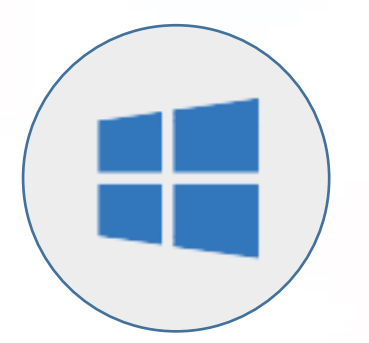

**Χειρισμός Η/Υ και διαχείριση αρχείων (Microsoft Windows)**

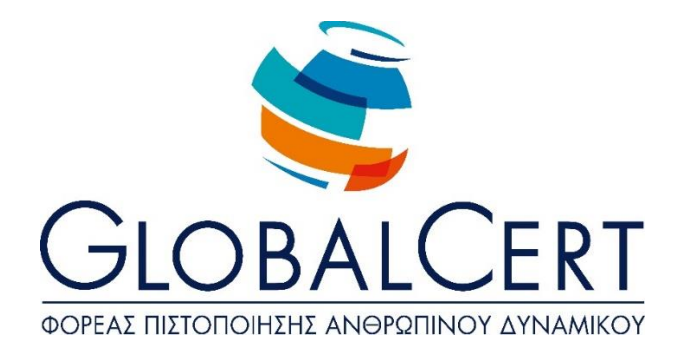

## **Χειρισμός Η/Υ και διαχείριση αρχείων (Microsoft Windows)**

### **1. Περιβάλλον Ηλεκτρονικού Υπολογιστή:**

#### α. **Βασικές Λειτουργίες και Ρυθμίσεις.**

- α1. Εκκίνηση, Τερματισμός, Επανεκκίνηση του Η/Υ ακολουθώντας τις
- κατάλληλες διαδικασίες.
- α2. Εμφάνιση πληροφοριών έκδοσης λειτουργικού συστήματος, διαθέσιμης RAM.
- α3. Ρύθμιση ημερομηνίας και ώρας.
- α4. Ρυθμίσεις έντασης ήχου, ανάλυσης οθόνης, βάθους χρώματος.
- α5. Χρήση και επιλογές Προφύλαξης Οθόνης.
- α6. Εναλλαγή γλώσσας πληκτρολογίου.
- α7. Χρήση Σύλληψης Οθόνης (Print Screen) και επικόλλησης.
- α8. Χρήση Λειτουργιών Βοήθειας.

#### β. **Επιφάνεια Εργασίας.**

Αναγνώριση και κατανόηση της λειτουργικότητας στοιχείων της

- β1. επιφάνειας εργασίας: Μενού έναρξη, γραμμή εργασιών, επιφάνεια εργασίας, εικονίδια.
- β2. Χρήση του μενού έναρξη, εκκίνηση και κλείσιμο εφαρμογής.
- β3. Άνοιγμα αρχείου, φακέλου, εφαρμογής, εικονιδίων συστήματος από την
- επιφάνεια εργασίας.
- β4. Δημιουργία εικονιδίου συντόμευσης.
- β5. Ανάλυση οθόνης.
- β6. Προσθήκη μικροεφαρμογών στην επιφάνεια εργασίας.
- β7. Αλλαγή των οπτικών και ηχητικών χαρακτηριστικών του υπολογιστή.

#### γ. **Παράθυρα.**

Αναγνώριση και κατανόηση της λειτουργικότητας στοιχείων των

γ1. παραθύρων: Γραμμή τίτλου, μενού, ράβδοι κύλισης, γραμμή εργαλείων ή κορδέλας, γραμμή

#### κατάστασης.

- γ2. Ελαχιστοποίηση, μεγιστοποίηση, επαναφορά, κλείσιμο, μετακίνηση, αλλαγή μεγέθους παραθύρων.
- γ3. Εναλλαγή μεταξύ ανοιχτών παραθύρων.
- γ4. Ταξινόμηση περιεχομένων παραθύρων φακέλων.

#### δ. **Δομή φακέλων και αρχείων.**

- δ1. Κατανόηση των οδηγών μέσων αποθήκευσης, αρχείων, φακέλων και της ιεραρχικής δομής των φακέλων.
- δ2. Πλοήγηση μεταξύ φακέλων, οδηγών μέσων αποθήκευσης.
- δ3. Κατανόηση της δομής του ονόματος των αρχείων, γνώση συνήθων τύπων αρχείων.

## ε. **Διαχείριση φακέλων και αρχείων.**

- ε1. Δημιουργία φακέλου και υποφακέλου.
- ε2. Μετονομασία φακέλων, αρχείων.
- ε3. Επιλογή πολλαπλών φακέλων, αρχείων.
- ε4. Μετακίνηση αρχείων, φακέλων.
- ε5. Αντιγραφή αρχείων, φακέλων.
- ε6. Διαγραφή αρχείων, φακέλων.
- ε7. Επαναφορά αρχείων, φακέλων από τον κάδο ανακύκλωσης, άδειασμα του κάδου ανακύκλωσης.

#### στ. **Βοηθητικά εργαλεία.**

- στ1. Χρήση του εργαλείου αναζήτησης αρχείων, φακέλων.
- στ2. Λίστα πρόσφατων εγγράφων.
- στ3. Κατανόηση της έννοιας συμπίεσης αρχείων.
- στ4. Συμπίεση, εξαγωγή αρχείων.
- στ5. Επίγνωση του τι είναι ένας ιός Η/Υ, ποιες μπορεί να είναι οι επιδράσεις του και τρόπων διάδοσής τους
- στ6. Επίγνωση ωφελειών, περιορισμών των αντιβιοτικών εφαρμογών.

#### **2. Διαχείριση εφαρμογών, εκτυπώσεων.**

#### α. **Εφαρμογές.**

- α1. Τερματισμός εφαρμογής που δεν ανταποκρίνεται.
- α2. Κατανόηση των διαδικασιών εγκατάστασης, απεγκατάστασης εφαρμογών λογισμικού στον Η/Υ.

#### β. **Εκτυπώσεις.**

- β1. Εγκατάσταση εκτυπωτή στον Η/Υ.
- β2. Επιλογή προεπιλεγμένου εκτυπωτή.
- β3. Διαχείριση εκτυπώσεων: Παύση, επανεκκίνηση, διαγραφή εργασιών εκτύπωσης
- β4. Διαχείριση/προσθήκη Bluetooth συσκευών στον υπολογιστή.